# Klick das Klima

#### **http://climate.nasa.gov/interactives/ climate\_time\_machine**

Die NASA hat ihre Website zum Klimawandel um eine virtuelle Zeitmaschine erweitert. Die in Flash programmierte **Climate Time Machine** führt mit interaktiven Grafiken mehrere Aspekte des Weltklimas vor Augen. So kann man den Rückgang der permanenten Eisdecke über dem arktischen Meer von 1979 bis 2012 verfolgen. Auf einer anderen Karte zeigen Farbcodes, wie die Durchschnittstemperatur zwischen 1884 und 2012 nicht überall auf der Erde gleichmäßig angestiegen ist.

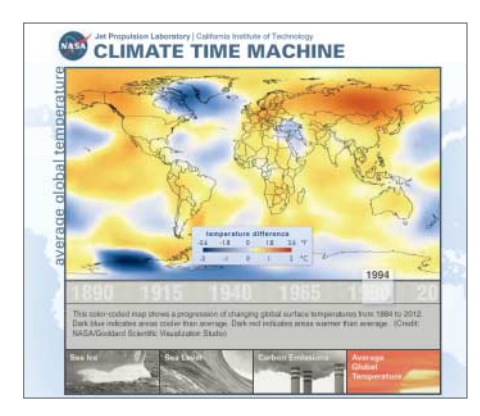

Die Zunahme des CO<sub>2</sub> in der Atmosphäre wird ebenfalls durch Farben dargestellt, allerdings nur für den Zeitraum von 2002 bis 2012. Spekulativ ist eine Karte, die für vier verschiedene Küstenregionen die möglichen Folgen eines Anstiegs des Meeresspiegels anzeigt. Der könnte etwa durch das Abschmelzen des Grönlandeises eintreten. Man kann hier eindrucksvoll nachvollziehen, was ein Anstieg um 6 Meter von Holland übrig ließe. (ad)

## **Hype-Videos**

Derzeit kursieren wieder **Katzenvideos**, etwa "Didga auf dem Skateboard" (http:// voutu.be/YRbakPKgU5Y) oder "Maru zeigt, wo es lang geht" (http://youtu.be/Cl9a CiziYos). Das Felidae-Einerlei lockert ein **Staren-Video** auf, das nicht nur Schwarm-Theoretiker beeindruckt: http://vimeo. com/31158841.

Die Idee war nicht neu (http://youtu. be/7YyU3mXl-ic), doch der **Hühner-Spot** von Mercedes (http://youtu.be/5Srrn5m-C9A) gelangte sogar in deutsche Kinos. Unwahrscheinlich, dass die böse Antwort von Jaguar dort gezeigt wird: http:// youtu.be/3PQS8SFWNQw.

**Vine**, also Twitters Instagram für maximal 6 Sekunden lange Videos, feiert Geburtstag. Auf der Website "A Year on Vine" (https://vine.co/yearonvine) kann man die beliebtesten Superkurzfilme anschauen.

## Unser liebes Gelds

#### **www.neue-euro-banknoten.eu**

Wir nehmen es jeden Tag in die Hand, wissen aber längst nicht alles darüber: **Unser Geld**. Daher lohnt ein Besuch der EZB-Website, wo man schon einen Blick auf den neuen 10- Euro-Schein werfen kann, der Mitte Januar vorgestellt wurde und im September in Umlauf gebracht wird. Wer viel mit Bargeld zu tun hat, erfährt auf Unser Geld alles über die Sicherheitsmerkmale der alten und neuen Euro-Banknoten und wie man Falschgeld entlarvt.

Darüber hinaus stellt die Site viele weitere Informationen bereit: etwa, in wie vielen Ländern der Euro aktuell Zahlungsmittel ist. Seit diesem Jahr sind es mit Lettland insgesamt 18. Man findet die notwendigen Informationen, um eine Münze oder eine Banknote dem Herkunftsland zuzuordnen. Eine nette Herausforderung sind zwei Spiele, um sein Wissen zu prüfen. (ad)

## Standard-Häme

#### **http://w3cmemes.tumblr.com**

Gute Satire erklärt Zusammenhänge oft besser als sachliche Berichterstattung. Ein Schlaglicht auf die Kämpfe und Intrigen hinter der Fassade des W3C wirft das Tumblog **W3C Memes**. Auch wenn man über viele der Gags verständnislos hinwegscrollen wird, können Webtechnik-Aficionados auf diese Weise Einblicke in die Diskussionen um strittige Themen wie das HTML5-Verschlüsselungsmodul oder CSS Regions erhalten. Das ist deutlich amüsanter, als Hunderte von Newsgroup-Mails oder öde Verlautbarungen zu lesen. (Herbert Braun/ad)

# Krieg und Alltag

**www.europeana1914-1918.eu www.europeana.eu http://exhibitions.europeana.eu**

Die Urkatastrophe des 20. Jahrhunderts jährt sich bald zum hundertsten Mal: Am 22. Juli 1914 brach der bis dahin blutigste Krieg der Geschichte aus, der einen noch schlimmeren nach sich zog. Um die Alltagsgeschichte dieser Zeit zu dokumentieren, hat die Universität Oxford ein Projekt gestartet, das Erinnerungsstücke digitalisiert. **Europeana 1914 –**

1918 sammelt Tagebücher, Feldpostkarten, Fotos und Alltagsgegenstände aus der Zeit des Ersten Weltkriegs.

An Aktionstagen helfen die Mitarbeiter des Projekts in europäischen Städten bei der Digitalisierung der Fundstücke. An die 90 000 Dokumente sind bisher auf diese Weise zusammengekommen. Einen Teil davon können Besucher der Website durchstöbern.

Den größeren Rahmen dafür liefert **Europeana**, ein von Bibliotheken koordiniertes digitales Archiv der europäischen Geschichte mit 30 Millionen Dokumenten. Ein Blog, eine Facebook-Seite und eine Pinterest-Galerie halten über Neuzugänge und besondere Fundstücke auf dem Laufenden.

Außerdem gestalten die Archivare aus ihrem Fundus digitale Ausstellungen. Im Gedenkjahr kreisen diese **Europeana Exhibi tions** ebenfalls oft um den Ersten Weltkrieg. Aktuell erschließt etwa die Ausstellung "Der Erste Weltkrieg – Orte des Übergangs" den Krieg mosaikartig anhand von Orten wie Bahnhöfen, Schützengräben und Lazaretten. (Herbert Braun/ad)

# Klötzchenwelt

#### **www.buildwithchrome.com**

Bei dem Projekt **Build with Chrome** arbeitet Google mit Lego zusammen: Im Chrome-Browser kann jeder Muster, Figuren oder Konstruktionen aus virtuellen Legosteinen bauen. Hierfür stehen ihm rund zwei Dutzend verschiedene Bausteintypen in zehn Farben zur Verfügung. Von diesen darf man für jedes Objekt insgesamt 3000 Stück verbauen. Sie lassen sich in einem einfach zu bedienenden 3D-Editor zusammenklicken. Dabei kommt reichlich WebGL zum Einsatz.

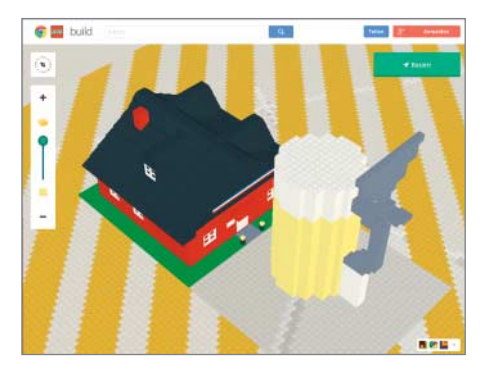

Das Tutorial "Build Academy" führt in das Projekt und die Bedienung des Editors ein. Die fertigen Objekte lassen sich auf einer Weltkarte platzieren, taggen (2D, Figur, Gebäude, Fahrzeug) und bei Google+ veröffentlichen. In einer Weltkarte kann man nach fertiggestellten Objekten fahnden. (jo)

#### *www.ct.de/1405188*

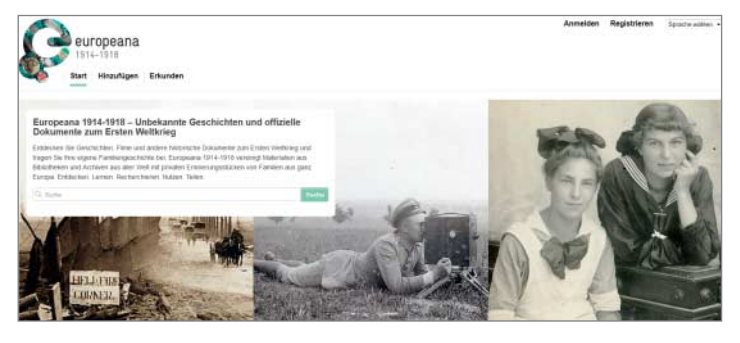